Adobe Photoshop and CS5

- 13 ISBN 9787514209358
- 10 ISBN 7514209352

出版时间:2014-1

作者:马增友,孙小艳,赵俊俏,李亚奇

页数:200

版权说明:本站所提供下载的PDF图书仅提供预览和简介以及在线试读,请支持正版图书。

#### www.tushu111.com

Photoshop是优秀的图像处理软件,随着功能的完善,日益成为广大网页设计师进行网页设计不可或缺  $\mu$  , and the contract of the contract of the contract of the contract of the contract of the contract of the contract of the contract of the contract of the contract of the contract of the contract of the contract of th  $\mathcal{M} = \mathcal{M} = \mathcal$ Photoshop Photoshop Reserves a many property  $\sim$  Photoshop CS5

8 Photoshop

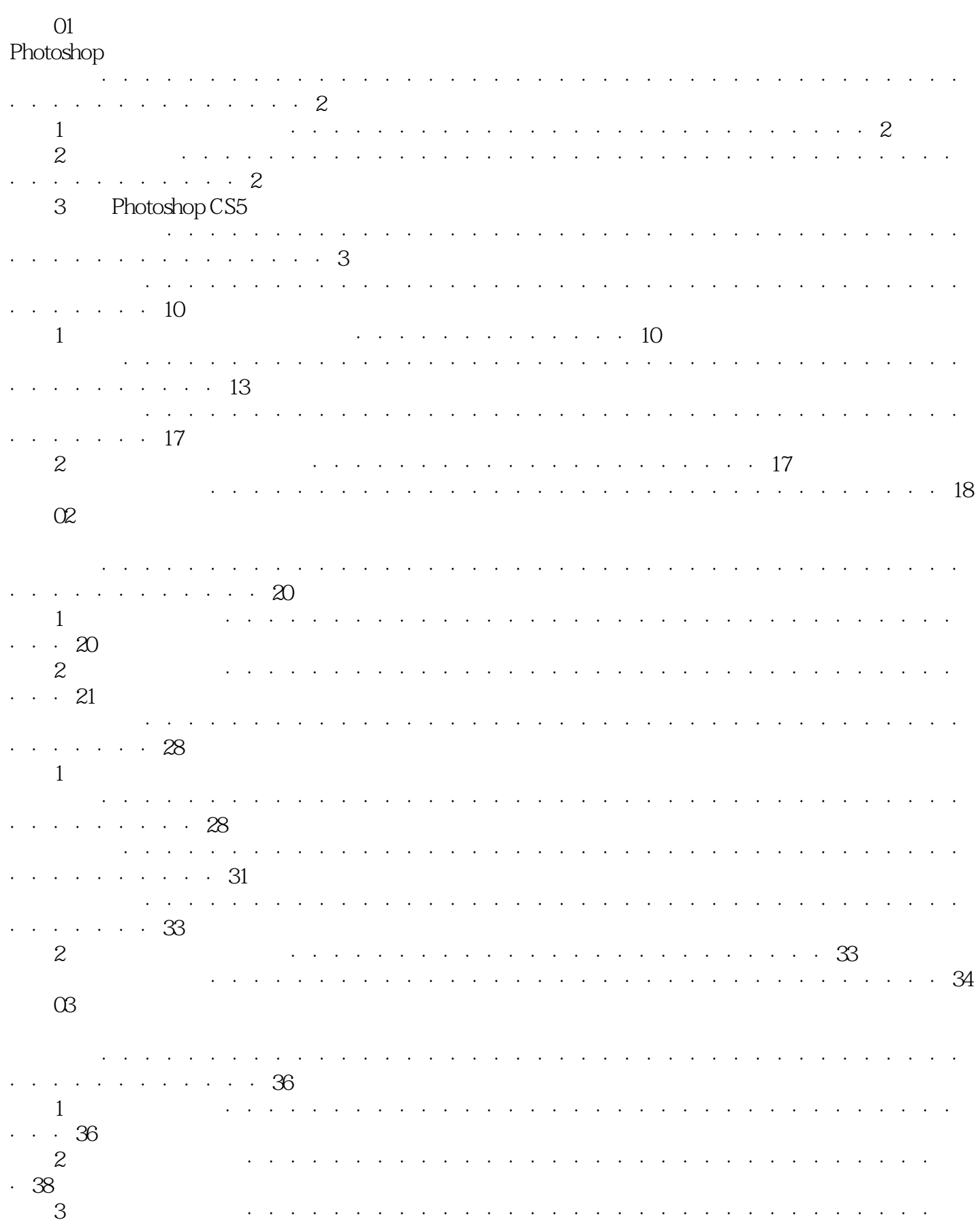

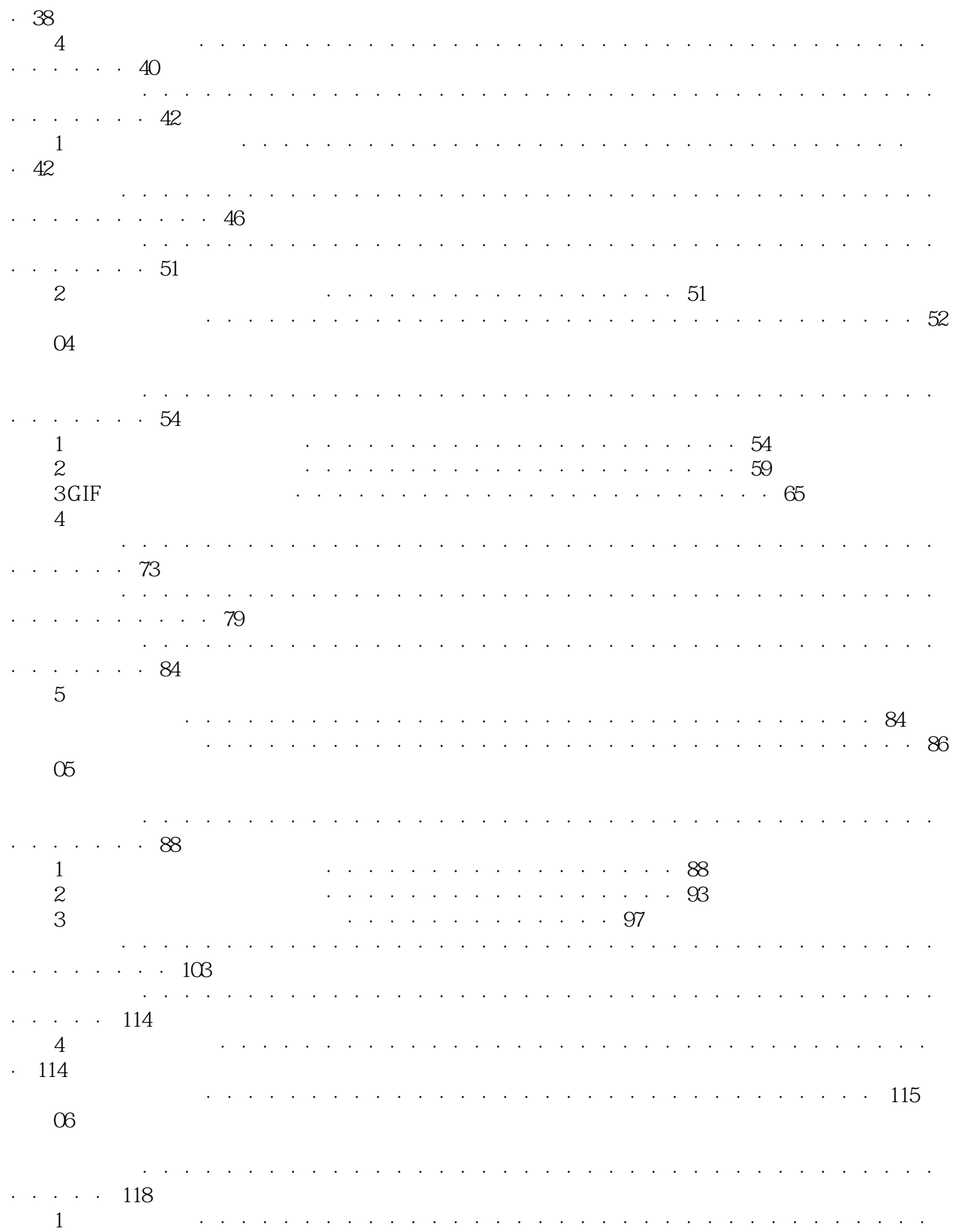

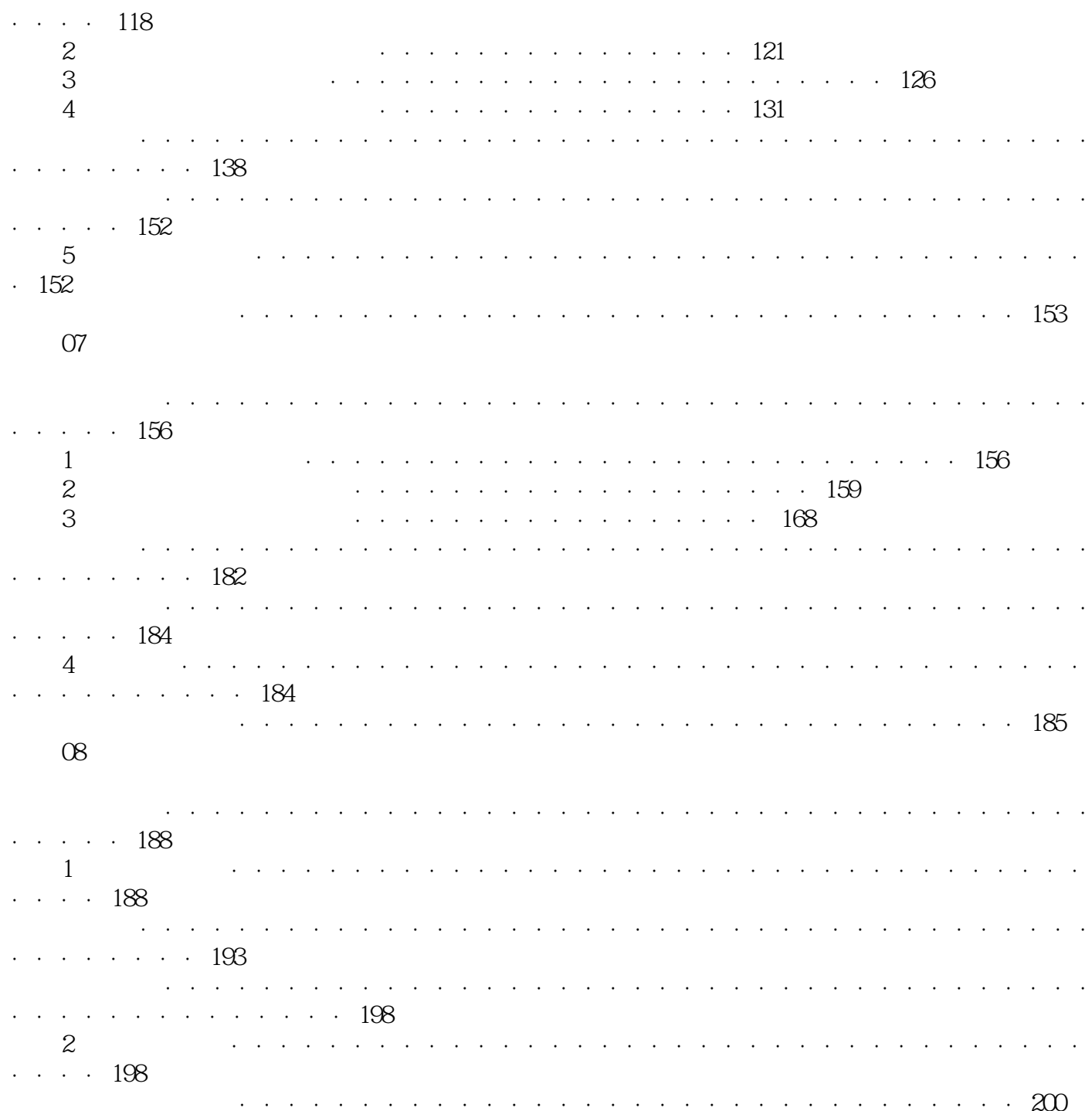

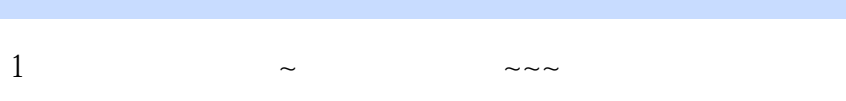

本站所提供下载的PDF图书仅提供预览和简介,请支持正版图书。

:www.tushu111.com